Cannot Disconnect Network Drive Does Not Exist Windows 7 >>>CLICK HERE<<<

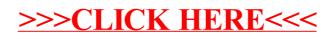